# **INDIAN YOUTH COMPUTER LITERACY MISSION**

## 2<sup>nd</sup> Term Question Paper

### <u>Set -A</u>

| Total Marks: 100                                     | (Practical 30) | Pass Mark: 40            | Time:.(Theory 1hrs&Practical 30 minutes) |  |  |  |  |  |  |
|------------------------------------------------------|----------------|--------------------------|------------------------------------------|--|--|--|--|--|--|
| To be filled by the student in English BLOCK Letters |                |                          |                                          |  |  |  |  |  |  |
| Student Name                                         |                |                          | 30                                       |  |  |  |  |  |  |
| Registration No.                                     |                |                          |                                          |  |  |  |  |  |  |
| A.T.C. Name                                          | 435            |                          | 26 / 2.1                                 |  |  |  |  |  |  |
| A.T.C. Code                                          |                | Date Of Ex               | Examination                              |  |  |  |  |  |  |
| Student's<br>Signature                               |                | Invigilator<br>Signature |                                          |  |  |  |  |  |  |

|               |   | (For H.O Use only) |       |  |
|---------------|---|--------------------|-------|--|
|               |   | Marks              |       |  |
| a l           |   | obtained           |       |  |
| Seal          |   | Examiner's         | No.   |  |
| ATC           | , | Signature          |       |  |
| 4             |   | Head of the        |       |  |
| ATC IN CHARGE |   | Examine            | 5/ 6/ |  |

#### INSTUCTIONS

- 1. Verify the number of pages before writing anything. In case of any error in Page numbers replace the booklet.
- 2. Do not open the question booklet until your invigilator lets to do so.
- 3. The booklet is a question cum answer sheet. All the answer must be written in the space provided according to the instruction given for each question. No separate answer sheet will be provided.
- 4. Written your registration number and other required details in space provided only.
- 5. Writing any unfair text anywhere in the booklet will be liable for the cancellation of examination.
- 6. Copies without bearing the student's signature, invigilator's signature. Registration No. and ATC's office seal will be rejected. Hence, check it before submitting to invigilator.

| A. Multiple choice                                                                                  | (20X1)      | =20        |
|----------------------------------------------------------------------------------------------------|-------------|------------|
| 1. One of the statements is not true:                                                               | [           | ]          |
| a) In its default settings, a word processor does not hyphenate the text.                           |             |            |
| b) Hyphenating helps when you are dealing with thin columnar text.                                  |             |            |
| c) By Hyphenating, the looks of the justified then columns will look greatly improved.              |             |            |
| d) Microsoft word hyphenates text in its default setting.                                           |             |            |
| 2. Selection of text can be of:                                                                     | [           | ]          |
| a) Single word or a line b) A paragraph. c) Complete document. d) All of the above.                 |             |            |
| 3. If you want to copy a selection of text , which button do you click :                            | [           | ]          |
| a) Move b) Copy c) Duplicate d) Cut                                                                 |             |            |
| 4. Word wraps means:                                                                                | 1           | ]          |
| a) Inserting spaces between words. b) Aligning text with right margin.                              |             |            |
| c) Moving text automatically to the next line. d) None of the above.                                |             |            |
| 5. Which one of the following statements is true?                                                   | 1           | 1          |
| a) Line spacing can be set to 1.5. b) A specified spacing can be left before and after any paragram | aph.        |            |
| c) Both (a) and (b) d) None of this above                                                           |             |            |
| 6. Make the incorrect statement:                                                                    | [           | 1          |
| a) Hyphenation can be done automatically. b) The hyphenation facility is available in the           | ne In Inser | t menu.    |
| c) Hyphenation can affect page breaks. d) None of the above.                                        |             | n I        |
| 7. Identify the incorrect statement:                                                                | ]           | 1          |
| a) Headers are the ones that are printed on the top margin of the page and footers are printed      | l in the bo | ttom margi |
| b) Headers and footers normally carry information like page numbers, data, company name, e          | tc.         | -          |
| c) A single page document will not normally have the header or footer                               |             |            |
| d) Microsoft word will not allow you to have header and footer on a single page document.           |             |            |
| 8. What is the first step in MS –word in changing line spacing?                                     | ]           | ]          |
| a) To open the Format menu. b) To click the Line spacing button.                                    |             |            |
| c) To select the paragraphs you want to change d) to open the paragraph menu                        |             |            |
| 9. You specify the save details your file in the:                                                   | [           | ]          |
| a) Save As Dialog box. b) Save the File AsDialog box.                                               |             | a          |
| c)File save dialog box. d) None of the above.                                                       |             |            |
| 10. While typing in a paragraph you will:                                                           | I           | NS /       |
| a) Press Enter key at the end of each line. b) Press Entre only at the end of a paragraph.          |             | 5/         |
| b) Both a & b can be applied. d) None of the above.                                                 |             | U 7        |
| 11. The save asdialog box can be used:                                                              |             | 1          |
| a) For saving the file for the first for the first time. b) To save file by some alternative        | name.       |            |
| c) To save file in a format other than word. d) All of the above.                                   | 2/ /        |            |
| 12. When Micro soft Word gets loaded, the opening screen display a document named:                  | 9//         | ]          |
| a) Document 1. b) Document. c) Doc1. d) No document name is displaye                                | d.          |            |
| 13. Paragraph narks signify:                                                                        | [           | ]          |
| a) Beginning of a paragraph. b) Shaving has been done till the marked P                             |             |            |
| c) Press of enter key to mark the end of Para. d) Current cursor position in the paragraph          |             |            |
| 14. Word offers certain ways by which you can move around in a document                             | [           | ]          |
| a) By scrolling b) By moving to a specific page c) Both a and b above d) None of the a              | bove        |            |
| 15. If you click on the undo button                                                                 | [           | ]          |
| a) It will remove the new text and restore the original text back                                   |             |            |
| b) It will include the new text and remove the original text back                                   |             |            |
| c) It will remove the old text and restore the new text back                                        |             |            |
| d) None of the above                                                                                |             |            |
| 16. The document can be zoomed maximum up to:                                                       | [           | ]          |
| a) 100% b) 150% c) 200% d) 500%                                                                     | _           | _          |
| 17. To delete the selected sentence, we press the following key:                                    | [           | ]          |
| a) Del b) Backspace c) Both (a) and (b) d) None of the above                                        |             |            |
| 2                                                                                                   |             |            |

| 10      | . To select a sentence, click allywhere on th   | <u> </u>                                                                                                    | <b>.</b>                      | L J              |       |
|---------|-------------------------------------------------|----------------------------------------------------------------------------------------------------|-------------------------------|------------------|-------|
|         | a) Shift b) Alt c) (                            | Utri                                                                                                    | `d) Esc                       |                  |       |
| 19      | 9. To start a new line press                    |                                                                                                    |                               | l J              |       |
|         | a) Enter b) Shift + enter                       | c)Ctrl +enter                                                                                                    | d) None of these              |                  |       |
| 20      | O. To repeat the last editing action press      |                                                                                                    |                               | l J              |       |
|         | a) F4 b) Ctrl +y                                | c) Both (a) &(b)                                                                                                    | d) None of these              |                  |       |
|         |                                                 |                                                                                                    |                               | (0.000)          |       |
|         | A. Fill in the blank                            |                                                                                                    |                               | (20X1)           | ) =20 |
| 1.      |                                                 | is the alignment of                                                                                                    | of the typed within the give  | n margins.       |       |
| 2.      | To cancel the last editing, we can use the _    |                                                                                                    |                               |                  |       |
| 3.      | On a the poin                                   | ter changes to a double ho                                                                                                    | orizontal bar with up and do  | wn arrows.       |       |
| 4.<br>- | Atoo                                            | windov                                                                                                    | w is the one which has dark   | er title bar.    |       |
| 5.      |                                                 |                                                                                                    |                               |                  |       |
| 6.<br>– | Normal view runs considerably faster than       |                                                                                                    |                               |                  |       |
| 7.      | The                                             | toolbar always re                                                                                                    | eflects the formats of the se | lected text.     |       |
| 8.      | You can delete text one character at a time     | using the                                                                                                    | <del> 284 1</del>             | key.             |       |
| 9.      | By using                                        | we can swi                                                                                                    | tch between more than one     | e documents.     |       |
|         | To zoom the document, use the zoom option       |                                                                                                    |                               |                  |       |
| 1       | Ais a special                                   |                                                                                                    |                               |                  |       |
| 12.     | The                                             |                                                                                                    | text effect adds a line       | through text.    |       |
| 13.     | A                                               | is a group of word                                                                                                    | ls that are all placed togeth | er in a bunch.   |       |
|         | The Roman is the name of a                      |                                                                                                    |                               |                  | \$ 1  |
| 15.     | Press of function key turns the keyboard in     | to                                                                                                    |                               | mode.            |       |
| 16.     | To select a complete line, click in the         |                                                                                                    | bar to the l                  | eft of the line. |       |
| 17.     | Word displays the                               | dialogs box wher                                                                                                    | n you save a document for t   | the first time.  |       |
|         | You can re-use and re-arrange text in your      |                                                                                                    |                               |                  |       |
| 19.     | Text in                                         | is printed sl                                                                                                    | lightly below the rest of the | text in a line.  |       |
| 20.     | A                                               | is a group of word                                                                                                    | ls that are all placed togeth | er in a bunch.   |       |
|         | 2.140.                                          |                                                                                                    |                               |                  | , /   |
|         | 100                                             |                                                                                                    |                               |                  |       |
|         | B. SELECTING TRUE FALSE                         |                                                                                                    |                               | (20X1)           | ) =20 |
|         | To select an entire document you will doub      | The second second secon |                               |                  |       |
| 2.      | You cannot incorporate graphics in a word       |                                                                                                    | 2 3 6                         |                  |       |
| 3.      | Footer is printed at the bottom of every pa     |                                                                                                    |                               |                  |       |
| 4.      | Italic character is slanted than regular chara  |                                                                                                    |                               | [ ]              |       |
| 5.      | Bold character is thicker than regular chara    |                                                                                                    |                               |                  |       |
| 6.      | Right justification makes the ends of lines u   |                                                                                                    |                               |                  |       |
| 7.      | If you double click mouse on a word, it sele    |                                                                                                    |                               | 1 1              |       |
| 8.      | Ctrl +b select the bold style for the select to | ext.                                                                                                    | Jan.                          | 1 1              |       |
| 9.      | Ctrl +b select the italics style for the select | text.                                                                                                    | 1 CO///                       | [ ]              |       |
| 10.     | In a multi page document, the dotted line t     | hat extends on a page is ca                                                                                                    | alled as soft page break.     | [ ]              |       |
| 11.     | Paragraph mark is a non printing character      | J GIUD                                                                                                    | CA.                           | [ ]              |       |
| 12.     | Del key deletes the text to the left of the in  | sertion point.                                                                                                    |                               | [ ]              |       |
| 13.     | Backspace key deletes the to text right of the  | he insertion point.                                                                                                    |                               | [ ]              |       |
| 14.     | The formatting of a paragraph is stored in t    | he paragraph mark.                                                                                                    |                               | [ ]              |       |
| 15.     | In full screen view you can reach the pull de   | on't menus by siding you m                                                                                                    | nouse to the top of the scre  | en. [ ]          |       |
| 16.     | Auto text can be use to insert graphics in the  | ne document.                                                                                                    |                               | [ ]              |       |
| 17.     | The auto correct feature corrects common        | typing errors.                                                                                                    |                               | [ ]              |       |
| 18.     | You can create your own dictionaries in wo      | ord.                                                                                                    |                               | [ ]              |       |
| 19.     | Find next button can be used if you opt for     | replace all option.                                                                                                    |                               | [ ]              |       |
| 20.     | The spelling and grammar check can only b       | e done once the text is sele                                                                                                    | ected.                        | [ ]              |       |

### C. Write the steps. (Any five)

(2X5)=10

- 1. Mail Merge
- 4. Change Case
- 7. Clip art

- 2. Macro
- 5. Back Color
- 8. Shape color
- 3. Hyper link
- 6. Text Watermark

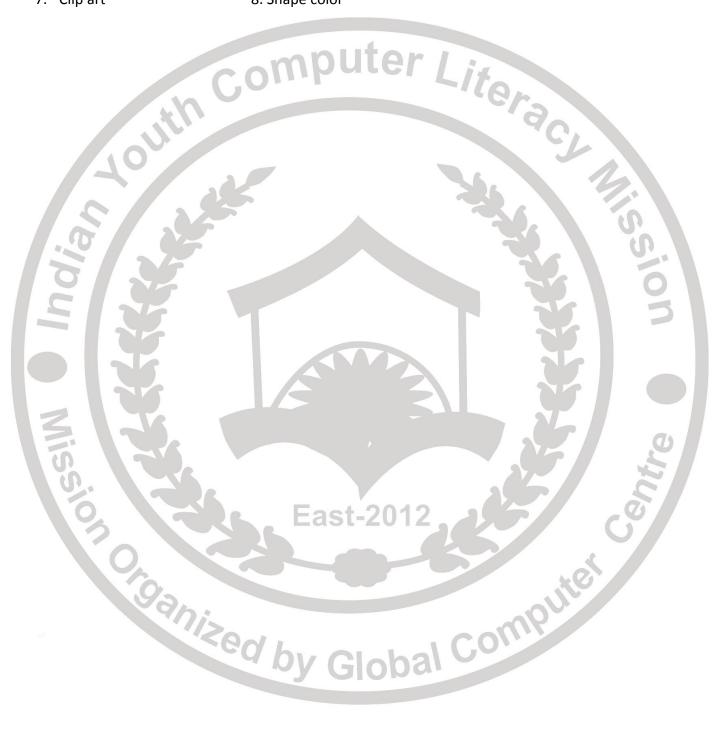